## **Curriculum Applications**

The following information will be needed for the curriculum application process:

- Curriculum information
- Create a Curriculum Outline (if applicable)
- Detailed Coursework & Testing information (when applicable)
- Textbook Information
- Equipment Information
- Download Evaluation Checklist (if applicable)
- Download Student Disclosures (if applicable)
- Upload Affiliation Agreements (if applicable)

#### Login to BPSS from My.NY.gov

|                                                                  | My NY.gov Online Services                                                                                                    | Search all of NY.gov                                                                                                    |
|------------------------------------------------------------------|----------------------------------------------------------------------------------------------------|----------------------------------------------------------------------------------------------------|
|                                                                  |                                                                                                    | State Agencies                                                                                                    |
| NY.gov ID       Online Services       FAQs       About NY.gov ID | Formular Literature of Destant 2                                                                                                    | Sign in gov ID<br>See online services for NY.gov ID<br>See what sites you can<br>access with an NY.gov ID account                                                                                                    |
| Privacy Policy ) Terms of Service ) Help Desk Information        | Don't have an Account?                                                                                                    | I ward to access New Yok State<br>erine services with a NY goy D accord<br>GOVERNOR<br>ANDREW M. CUOMO<br>Adventure License Series                                                                                                    |
| Ny.gov ID Call Cent<br>(518)-474-7494                            | Access to online services<br>Many government services are now available online. An NY.gov ID account<br>provides secure electronic access to these services.<br>Learn More<br>Convenience<br>Access many online services with a single NY.gov ID account.<br>Learn More<br>Security<br>The NY.gov ID Program protects you against unauthorized access to your<br>information.<br>Learn More | August 4, 2014<br>Governor Cuomo Announces<br>Current Cuomo Announces<br>Current Cuomo Announces<br>Curr |

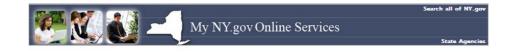

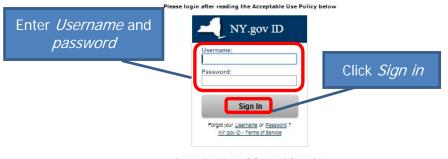

#### Agency Assistance & Contact Information

#### ACCEPTABLE USE POLICY FOR USERS OF NY.gov

This application uses the New York State (hereinafter State) Central Directory Service of the NYeNet for authentication and authorization. In addition to any obligations artising under acceptable use policies or terms of service implemented by NYENet Participating Organizations, logging into this application indicates your agreement to addre by the flowing.

- You shall use this application only for purposes effectly instaled to the conduct of official business with the State or its agencies and the application shall not be used for nonpublic purposes including, but not limited to the pursuit of personal activities, the mass distribution of unsolicible messages ("spamming"), and the purposes including, but not limited to the pursuit of personal activities, the mass distribution of unsolicible messages ("spamming"), and the purposes including, but not limited to the quark and passion used to access this application;
   You shall not engage in activities that may cause interference with or clanuforb to any network. More and passion of the second with a space and passion of the second with the State or its agencies and the second to the second with the state second to the second to explore the second to the second to explore the second to explore the second to the application to the second to explore the second to explore the second to the second to explore the second to explore the second to explo

Copyright © 2014 - New York State Office of Information Technology Services (ITS) Build: 7/17/2014 4:38 PM Web: 19Q App: 20/

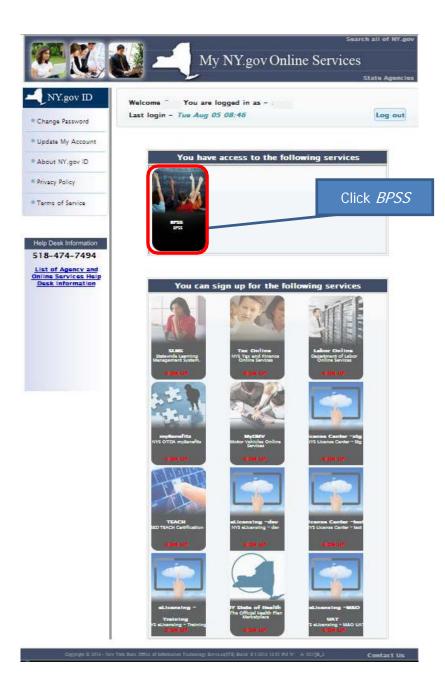

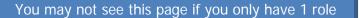

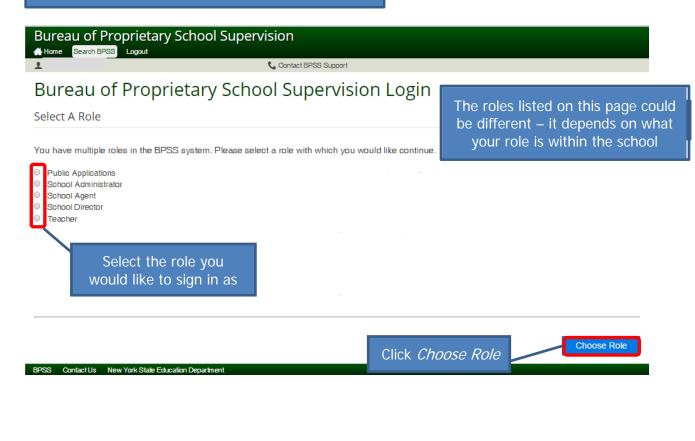

| (BPSS, School Administrator | you would like to manag |                                                |                      | Click <i>Select</i> |
|-----------------------------|-------------------------|------------------------------------------------|----------------------|---------------------|
| Show 10 V entries           |                         |                                                | Search:              |                     |
| School Name                 | A<br>School Website     | ssociated no. of Schools : 2<br>Date Submitted | Status               | Action              |
| Jones School                |                         | 07/30/2014                                     | Not Ready For Review | Select              |
| Smith School                |                         | 07/31/2014                                     | Not Ready For Review | Select              |
| Showing 1 to 2 of 2         |                         |                                                |                      | Previous Next       |

| 1                                                                | (School Administrator)                                                                                                    | 📞 Contact BPSS Support                       | ABC ART SCHOOL                                                                                                    |
|------------------------------------------------------------------|----------------------------------------------------------------------------------------------------|----------------------------------------------|----------------------------------------------------------------------------------------------------|
| BPSS                                                             | Home                                                                                                    |                                              |                                                                                                    |
| 🗘 Adr                                                            | ministration                                                                                                    | Appl                                         | ications                                                                                                    |
| • <u>Asso</u><br>• <u>Gene</u><br>• <u>Mana</u><br>• <u>Mana</u> | gn Administrator Role<br>iciate Additional Schools<br>erate Employee Verification Code<br>age Documents<br>age Enrollment Agreements | • <u>Cur</u><br>• <u>Soh</u><br>• <u>Soh</u> | iculum Amendments/Renewals<br>iculum Applications<br>pol Neense Renewal Application<br>pol Move Request<br>pol Name Change |
| i Inqu                                                           | iiry                                                                                                    | <b>™</b> Pa                                  | yments Click Curriculum Application                                                                                        |
| View                                                             | ther School Association                                                                                                    | • <u>Pay</u>                                 | For Applications                                                                                                    |

- <u>View School Employees</u>
   <u>View School Information</u>
- 👤 Profile
  - Update Personal Information

BPSS Contact Us New York State Education Department

| (School Administrator)                           | Contact BPSS Support           |                    |                       | <b>≣</b> ∎ Jones \$ |
|--------------------------------------------------|--------------------------------|--------------------|-----------------------|---------------------|
| urriclum Application Overview                    |                                |                    |                       |                     |
| e following information will be asked for the cu | urriculum application process: |                    |                       |                     |
| Curriculum Information                           |                                |                    |                       |                     |
| Create a Curriculum Outline (if applicable)      |                                |                    |                       |                     |
| Detailed Coursework and Testing Informat         |                                |                    |                       |                     |
| <ul> <li>Textbook Information</li> </ul>         |                                |                    |                       |                     |
| <ul> <li>Equipment Information</li> </ul>        |                                | If you star        | ted a Curriculum A    | nnlication          |
| Download Evaluation Checklist (if applicate      |                                | n you star         |                       |                     |
| Download Student Disclosures (if applicab        |                                |                    | click Continue. *     |                     |
| Upload Affiliation Agreements (if applicable     | 2)                             |                    |                       |                     |
| how 10 v entries                                 |                                |                    | Search:               |                     |
| Currieulum Name A                                | Applicatio                     | ns In Progress     | antion Start Data     | Action              |
| Curriculum Name  Cosmetology                     | Not Ready For Review           | Аррі               | 08/05/2014            | Action              |
| Home Health Aide                                 | Not Ready For Review           |                    | 08/05/2014            | Continue            |
|                                                  |                                |                    |                       |                     |
| nowing 1 to 2 of 2                               |                                |                    |                       | Previous Next       |
| how 10 V entries                                 |                                |                    | Search:               |                     |
|                                                  | Completed                      | Applications       |                       |                     |
| Curriculum Name 🔺                                | Status Appl                    | ication Start Date | Application Sub       | omit Date           |
|                                                  | No data a                      | vailable in table  |                       |                     |
| nowing 0 to 0 of 0 entries                       |                                |                    |                       | Previous Next       |
|                                                  |                                |                    |                       |                     |
|                                                  |                                |                    |                       |                     |
|                                                  |                                |                    |                       |                     |
|                                                  |                                |                    |                       |                     |
| Start A New Curriculum App                       | lication                       |                    |                       |                     |
|                                                  |                                |                    |                       |                     |
|                                                  |                                |                    | art a New Application | n                   |
| o start a new application, select the            | next button below              |                    |                       |                     |
| o start a new application, select the            | next button below.             | lo sta             |                       |                     |
| o start a new application, select the            | next button below.             | lo sta             | click <i>Next</i>     |                     |
|                                                  | next button below.             |                    |                       |                     |
| o start a new application, select the<br>Back    | next button below.             | lo sta             |                       | Nex                 |

<u>\*Note</u>: Each page will be shown for review. On each page, click *Next* or make revision then click *Next* 

| Home Search BPSS Logout<br>r (School Administrator) | 📞 Conta         | ct BPSS Support  |              | SMITH S          | CHOOL          |            |          |
|-----------------------------------------------------|-----------------|------------------|--------------|------------------|----------------|------------|----------|
|                                                     |                 | ······           |              |                  | 0              | 0          | 0        |
| nformation Outline Coursework                       | Textbooks       | Equipment        | Skill List   | Disclosure       | Affiliation    | Signature  | Paymen   |
| Curriculum selection                                |                 |                  |              |                  |                |            |          |
| Select Curriculum Category (required)               |                 | Select           | Curriculun   | n Sub Type (requ | ired)          |            |          |
| Select                                              |                 |                  | Select       |                  | T              |            |          |
| Curriculum Information                              |                 |                  |              |                  |                |            |          |
| Fitle of Curriculum (required)                      |                 |                  |              |                  |                |            |          |
| Required Instructional Hours                        | Additonal Instr | uctional Hours ( | required)    | Total Ir         | structional Ho | urs        |          |
| 0.0                                                 | 0.0             |                  |              | 0.00             |                |            |          |
| Definition of One Instructional Hour (required)     |                 |                  |              |                  |                |            |          |
| Select                                              |                 |                  |              |                  | E m            | tor ourrio | u lu uno |
| Method of Instruction (required)                    |                 |                  |              |                  |                | ter curric |          |
| Select                                              |                 |                  |              |                  |                | informati  | on       |
| anguage of Instruction (required)                   |                 |                  |              |                  |                |            |          |
| Select <b>v</b>                                     |                 |                  |              |                  |                |            |          |
| Entrance Requirements (required)                    |                 | Other            | entrance r   | equirements      |                |            |          |
| Select                                              |                 |                  | charancer    | equiremento      |                |            |          |
|                                                     |                 | Abilita          | To Dopofit   |                  |                |            |          |
| Ability To Benefit Exam                             |                 | Ability          | r To Benefit | score            |                |            |          |
| Curriculum specific graduation requirement          |                 |                  |              |                  |                |            |          |
|                                                     |                 |                  |              |                  |                |            |          |
| s this curriculum eligible for TAP? (required)      |                 |                  |              |                  |                |            |          |
| ) Yes                                               |                 |                  |              |                  |                |            |          |
| D No                                                |                 |                  |              |                  |                |            |          |
| ESL Requirements                                    |                 |                  |              |                  |                |            |          |
| Placement Test Name                                 |                 | Enter            | score        | Exit score       |                |            |          |
|                                                     |                 | 0                |              | 0                |                |            |          |
| Back                                                |                 |                  |              |                  |                |            | Next     |
|                                                     |                 |                  |              |                  |                |            | A HICKI  |

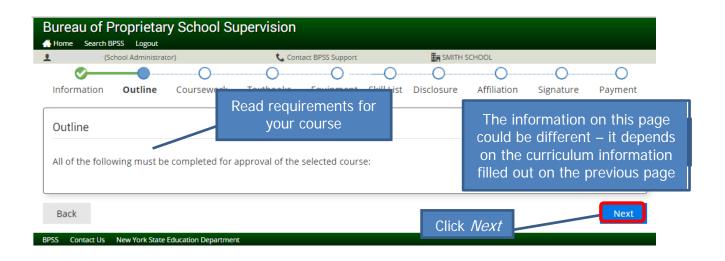

|                                                                         | SS Logout                                                                                                    | 📞 Contact BPSS Support                                                                                                    | SMITH SCHOOL                                                                   |                       |
|-------------------------------------------------------------------------|----------------------------------------------------------------------------------------------------|----------------------------------------------------------------------------------------------------|--------------------------------------------------------------------------------|-----------------------|
|                                                                         |                                                                                                    | O                                                                                                    | )O                                                                             | 0                     |
| Information                                                             | Outline Coursework                                                                                           | Textbooks Equipment Skill Li                                                                                                    | st Disclosure Affiliation                                                      | n Signature Payı      |
| Coursework                                                              | - Currently entered 0.0                                                                                      | of 50.0 coursework hours.                                                                                                    |                                                                                |                       |
| Show 10 V                                                               | entries                                                                                                    |                                                                                                    | Search:                                                                        |                       |
|                                                                         |                                                                                                    | Required Coursework                                                                                                    |                                                                                |                       |
|                                                                         | Course/Unit Title                                                                                            | Hours                                                                                                    |                                                                                | ourse Type            |
| Chausian O ta O                                                         | of 0 antring                                                                                                 | No data available in table                                                                                                    |                                                                                |                       |
| Showing 0 to 0                                                          | or o entries                                                                                                 |                                                                                                    |                                                                                | Previous No           |
| Show 10 🔻                                                               | entries                                                                                                    |                                                                                                    | Search:                                                                        |                       |
|                                                                         |                                                                                                    | Additional Coursework                                                                                                    |                                                                                |                       |
|                                                                         | Course/Unit Title                                                                                            | Hours                                                                                                    | Course Type                                                                    | Action                |
|                                                                         |                                                                                                    | No data available in table                                                                                                    |                                                                                |                       |
| Showing 0 to 0                                                          | of 0 entries                                                                                                 |                                                                                                    |                                                                                | Previous No           |
|                                                                         |                                                                                                    |                                                                                                    |                                                                                |                       |
|                                                                         |                                                                                                    |                                                                                                    | Click Add                                                                      | Add Clea              |
|                                                                         |                                                                                                    |                                                                                                    |                                                                                |                       |
|                                                                         |                                                                                                    |                                                                                                    |                                                                                |                       |
| Show 10 V                                                               | entries                                                                                                    |                                                                                                    | Search:                                                                        |                       |
| Show 10 V                                                               | entries<br>File Name 🔺                                                                                       | Coursework Uploaded File                                                                                                    | Search:                                                                        | Action                |
| Show 10 V                                                               |                                                                                                    |                                                                                                    | Search:                                                                        | Action                |
| Show 10 V                                                               | File Name 🛦                                                                                                  | File                                                                                                    | Search:                                                                        | Action<br>Previous Ne |
|                                                                         | File Name 🛦                                                                                                  | File                                                                                                    | Search:                                                                        |                       |
|                                                                         | File Name 🛦                                                                                                  | File                                                                                                    | Search:                                                                        | _                     |
| Showing 0 to 0 o                                                        | File Name ▲<br>of 0 entries<br>f the Course Content 0                                                        | File<br>No data available in table<br>utline (Include an outline of top                                                                                                    | Search:<br>Search:<br>Type                                                     | Previous Ne           |
| Showing 0 to 0 o                                                        | File Name ▲<br>of 0 entries<br>f the Course Content 0                                                        | File<br>No data available in table                                                                                                    | Search:<br>Search:<br>Type                                                     | Previous Ne           |
| Showing 0 to 0 of<br>Upload file of<br>students for o                   | File Name ▲<br>of 0 entries<br>f the Course Content O<br>each course, including                              | File<br>No data available in table<br>utline (Include an outline of top<br>conditions, student behaviors,                                                                                             | Search:<br>Search:<br>Type                                                     | Previous Ne           |
| Showing 0 to 0 of<br>Upload file of<br>students for o                   | File Name ▲<br>of 0 entries<br>f the Course Content 0                                                        | vutline (Include an outline of top<br>conditions, student behaviors,                                                                                                    | Search:<br>Search:<br>Type                                                     | Previous Ne           |
| Showing 0 to 0 of<br>Upload file of<br>students for o                   | File Name ▲<br>of 0 entries<br>f the Course Content O<br>each course, including                              | No data available in table<br>No data available in table<br>utline (Include an outline of top<br>conditions, student behaviors,<br>n)<br>Choose File No file chosen                                   | Search:<br>Search:<br>Type<br>Dics for each course. Sta<br>and passing score). | Previous Ne           |
| Showing 0 to 0 of<br>Upload file of<br>students for<br>(Upload addition | File Name ▲<br>of 0 entries<br>f the Course Content O<br>each course, including<br>nal coursework informatio | File<br>No data available in table<br>utline (Include an outline of top<br>conditions, student behaviors,<br>n)<br>Choose File No file chosen<br>Please select a pdf, bt, doc, docx, jpg, or png file | Search:<br>Search:<br>Type<br>Dics for each course. Sta<br>and passing score). | Previous Ne           |
| Showing 0 to 0 of<br>Upload file of<br>students for<br>(Upload addition | File Name ▲<br>of 0 entries<br>f the Course Content O<br>each course, including<br>nal coursework informatio | No data available in table<br>No data available in table<br>utline (Include an outline of top<br>conditions, student behaviors,<br>n)<br>Choose File No file chosen                                   | Search:<br>Search:<br>Type<br>Dics for each course. Sta<br>and passing score). | Previous Ne           |

| Bureau of Proprietary School Supervis                                                     | sion                                             |                                     |                        |
|-------------------------------------------------------------------------------------------|--------------------------------------------------|-------------------------------------|------------------------|
|                                                                                           | Contact BPSS Support                             | SMITH SCHOOL                        |                        |
| You have successfully added coursework for                                                | this curriculum.                                 | Message will be s<br>Coursework has |                        |
| <b>Ø</b>                                                                                  | )                                                | OO                                  |                        |
| Information Outline <b>Coursework</b> Textbo                                              | ooks Equipment Skill List                        | Disclosure Affiliation Si           | gnature Payment        |
| Coursework - Currently entered 50.0 of 50.0                                               | ) coursework hours.                              |                                     |                        |
| Show 10 Thentries                                                                         |                                                  | Search:                             |                        |
| Course/Unit Title                                                                         | Required Coursework<br>Hours                     | Course 1                            | ) mo                   |
| Course/onic ride                                                                          | No data available in table                       | Course                              | уре                    |
| Showing 0 to 0 of 0 entries                                                               |                                                  |                                     | Previous Next          |
| Show 10 rentries All                                                                      | Courses will be liste                            | ed here.                            |                        |
|                                                                                           | Additional Coursework                            |                                     |                        |
| Course/Unit Title                                                                         | Hours                                            | Course Type                         | Action                 |
| Computer Prep                                                                             | 50.0                                             | Skill                               |                        |
| Showing 1 to 1 of 1                                                                       |                                                  |                                     | Previous Next          |
|                                                                                           |                                                  | Icon Key                            |                        |
|                                                                                           |                                                  | -                                   |                        |
| Add A Course                                                                              | edit infor                                       | mation, make chang                  | es & click <i>Save</i> |
| Course/Unit Title (required)                                                              |                                                  |                                     |                        |
|                                                                                           | 🔲 - remove i                                     | nformation                          |                        |
| Hours (required)                                                                          | <u></u>                                          |                                     |                        |
| 0.0                                                                                       | 🛛 🛃 - download                                   | I file to your compute              | r                      |
|                                                                                           |                                                  |                                     |                        |
|                                                                                           |                                                  |                                     |                        |
|                                                                                           |                                                  |                                     |                        |
| Show 10 v entries                                                                         |                                                  | Search:                             | I                      |
|                                                                                           | Coursework Uploaded Files                        |                                     |                        |
| File Name 🛦                                                                               |                                                  | File Type                           | Action                 |
| Course Content Outline.docx                                                               |                                                  | Course Work Details                 |                        |
| Showing 1 to 1 of 1<br>All Coursework<br>will be list                                     |                                                  |                                     | Previous Next          |
|                                                                                           |                                                  |                                     |                        |
| Upload file of the Course Content Outline (<br>students for each course, including condit |                                                  |                                     | ow you will test       |
| (Upload additional coursework information)                                                |                                                  |                                     |                        |
|                                                                                           | se File No file chosen                           |                                     |                        |
|                                                                                           | elect a pdf, txt, doc, docx, jpg, or png file to | upload.                             |                        |
|                                                                                           |                                                  |                                     | Upload                 |
|                                                                                           |                                                  |                                     |                        |
| Back                                                                                      |                                                  | Click Next                          | Next                   |
| RDSS Contact I Is New York State Education Department                                     |                                                  |                                     |                        |

| Bureau of     | Proprieta        | ry School S | upervision |                  |            |            |             |           |         |
|---------------|------------------|-------------|------------|------------------|------------|------------|-------------|-----------|---------|
| 🕂 Home Search | BPSS Logout      |             |            |                  |            |            |             |           |         |
| 2)            | School Administr | ator)       | 📞 Cont     | act BPSS Support |            | SMITH :    | SCHOOL      |           |         |
| <b></b>       | <b></b>          | <b></b>     |            | — O —            | O          | O          | 0           | 0         | 0       |
| Information   | Outline          | Coursework  | Textbooks  | Equipment        | Skill List | Disclosure | Affiliation | Signature | Payment |

#### Textbooks and Instructional Aids

Please upload the requested information about all textbooks and instructional aids that the school intends to use to teach this curriculum/course.

Instructional aids include videos (name, publisher, and length), software (name and version, even if included with a textbook), and handouts.

Audio-visual equipment should be listed with equipment (which will be on the next page).

| Show 10 Tentries            |                | Search:      |               |
|-----------------------------|----------------|--------------|---------------|
|                             | Textbo         | oks          |               |
| Course 🛦                    | Title          | Publisher    | Action        |
|                             | No data availa | ble in table |               |
| Showing 0 to 0 of 0 entries |                |              | Previous Next |

| Add a Textbook/Instructional Aid | Enter all Textbook/Instructional Aid information<br>for Required and Additional Coursework |
|----------------------------------|--------------------------------------------------------------------------------------------|
| Course Title (required)          | litle (required)                                                                           |
| Select                           |                                                                                            |
| Publisher (required)             | Year Published (required)                                                                  |
|                                  | Select                                                                                     |
|                                  | Click Add Clear                                                                            |
| Back                             | Next                                                                                       |

|            | '(School Administrator)                        | Message will be shown when information has been                                                                                                    | adde |
|------------|------------------------------------------------|----------------------------------------------------------------------------------------------------|------|
| 1 Yo       | u have successfully added a textb              | tbook to this curriculum.                                                                                                    |      |
| <b>O</b> - |                                                |                                                                                                    |      |
| nformati   | on Outline Coursework                          | Textbooks Equipment Skill List Disclosure Affiliation Signature Payment                                                                                                    |      |
| Textboo    | ks and Instructional Aids                      |                                                                                                    |      |
|            |                                                |                                                                                                    |      |
|            | load the requested information a<br>m/course.  | n about all textbooks and instructional aids that the school intends to use to teach this                                                                                            |      |
| curriculu  | m/course.<br>nal aids include videos (name, pu | n about all textbooks and instructional aids that the school intends to use to teach this publisher, and length), software (name and version, even if included with a textbook), and |      |

## All Textbook/Instructional Aid information will be listed

|                                    |                | Textbooks            |           |               |
|------------------------------------|----------------|----------------------|-----------|---------------|
| Course 🛦                           |                | Title                | Publisher | Action        |
| Computer Prep                      | Computer Prep  |                      | Mason     | 2 💼           |
| Showing 1 to 1 of 1                |                |                      |           | Previous Next |
| Add a Textbook/Instruction         | nal Aid        |                      |           |               |
| ourse Title (required)             |                | Title (required)     |           |               |
| Select                             | •              |                      |           |               |
| ublisher (required)                |                | Year Published (requ | lired)    |               |
|                                    |                | Select               | •         |               |
|                                    |                |                      |           | Add Clear     |
| Back                               |                |                      |           | Ne            |
| S Contact Us New York State Educat | ion Department |                      |           |               |

Show 10

entries

|                                                  | roprietai      | ry School Si                   | upervision                |                  |            |                          |               |                             |                                           |
|--------------------------------------------------|----------------|--------------------------------|---------------------------|------------------|------------|--------------------------|---------------|-----------------------------|-------------------------------------------|
|                                                  | ool Administra | tor)                           | 📞 Cont                    | act BPSS Support |            | SMITH S                  | CHOOL         |                             |                                           |
| <b>Ø</b>                                         | <b>_</b>       | <b></b>                        | <b></b>                   |                  | -0-        | O                        | 0             | O                           | O                                         |
| nformation                                       | Outline        | Coursework                     | Textbooks                 | Equipment        | Skill List | Disclosure               | Affiliation   | Signature                   | Payment                                   |
| Equipment<br>Describe equip                      | ment used      | by students for <b>t</b>       | t <b>his</b> curriculum c | nly.             |            |                          |               | ent list wil<br>on curricul |                                           |
| Do not include                                   | instruction    | al aids or desks/o             | chairs.                   |                  |            |                          |               |                             |                                           |
| nclude manufa                                    | acturer's na   | me, model, and                 | name of items.            |                  |            |                          |               |                             |                                           |
| For computers,                                   | also indica    | te the speed in N              | ИHz, the size of t        | he hard drive,   | RAM (mer   | nory), operatir          | ng system and | printers being              | g used.                                   |
|                                                  |                | om equipment;<br>onal equipmer |                           | Er               | nter an    | y additior<br>for course |               |                             | enter <i>"999"</i><br>y is " <i>as ne</i> |
| Equipment Descr                                  |                |                                |                           |                  |            |                          | Quantity      |                             |                                           |
| Select<br>f Equipment is n<br>Accepts / - , & () |                | ve drop down, ent              | ter it here               |                  | -          | Click A                  | dd            | Add                         | Clear                                     |
| _                                                |                |                                |                           |                  |            |                          |               |                             |                                           |
| Back                                             |                |                                |                           |                  |            |                          |               |                             | Next                                      |
|                                                  |                |                                | nt                        |                  |            |                          |               |                             |                                           |

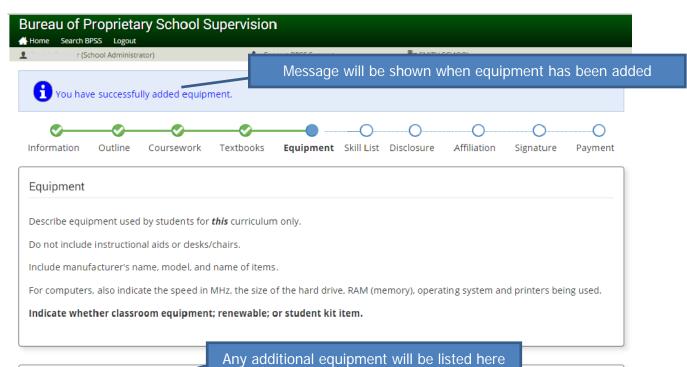

# User Added Equipment List

|      | User Added Equipment List |          |        |
|------|---------------------------|----------|--------|
| S.No | Equipment Description     | Quantity | Action |
| 1    | Cups(drinking cup)        | 1        | 🖉 💼    |

| quipment Description                                     | Quantity  |
|----------------------------------------------------------|-----------|
| Select                                                   | ۲         |
| f Equipment is not in the above drop down, enter it here |           |
|                                                          |           |
| ccepts / - , & ()                                        |           |
|                                                          | Add Clear |
|                                                          |           |
| Back                                                     | Ne        |
| DdCK                                                     | Ne        |

|                                                 | Proprieta       | ry School S        | upervision         |                    |                 |            |             |                               |         |
|-------------------------------------------------|-----------------|--------------------|--------------------|--------------------|-----------------|------------|-------------|-------------------------------|---------|
| (Sc                                             | hool Administra | itor)              | 📞 Cor              | ntact BPSS Support |                 | 📕 SMITH    | SCHOOL      |                               |         |
| <b></b>                                         | <b></b>         |                    | <b></b>            | <b></b>            |                 | 0          | O           | 0                             | O       |
| Information                                     | Outline         | Coursework         | Textbooks          | Equipment          | Skill List      | Disclosure | Affiliation | Signature                     | Payment |
| Evaluation (                                    | Checklist       |                    |                    |                    |                 |            |             |                               |         |
| For the Allied<br>ist(s) below.<br>Skill Checkl |                 | only, there may l  | oe a skill(s) cheo |                    | •               |            |             | , please find th<br>he Allied |         |
|                                                 |                 |                    | There are no       | required skill lis | sts for this cu | urriculum. |             |                               |         |
| Back                                            |                 |                    |                    |                    |                 |            |             |                               | Next    |
|                                                 |                 |                    |                    |                    |                 |            |             |                               | NEAL    |
| SS Contact Us                                   | New York State  | Education Departme | nt                 |                    |                 |            | Click /     | Vext                          |         |

### ALLIED HEALTH FIELD ONLY:

| <b>1</b>             | School Administr    | ator)                     | 📞 Cor                   | ntact BPSS Support                  |                  | SMITH                | SCHOOL       |           |               |
|----------------------|---------------------|---------------------------|-------------------------|-------------------------------------|------------------|----------------------|--------------|-----------|---------------|
| <b>Ø</b> —           | <b></b>             | <b></b>                   | <b></b>                 | <b>— </b>                           |                  | O                    | 0            | O         | O             |
| Information          | Outline             | Coursework                | Textbooks               | Equipment                           | Skill List       | Disclosure           | Affiliation  | Signature | Payment       |
| Evaluation Che       | cklist              |                           |                         |                                     |                  |                      |              |           |               |
| or the Allied Health | field only, there n | nay be a skill(s) checkli | st that will be require | d. If applicable to yo              | our school, plea | se find the check li | st(s) below. |           |               |
|                      |                     |                           |                         | ,                                   |                  |                      |              |           |               |
|                      |                     |                           |                         |                                     |                  |                      |              |           |               |
| kill Checklist       |                     |                           |                         |                                     |                  |                      |              |           |               |
| Show 10 v entrie     | ?S                  |                           |                         |                                     |                  |                      | Search:      |           |               |
|                      |                     |                           |                         | Required SI                         | kills            |                      |              |           |               |
|                      |                     |                           |                         | Skill List ▲<br>s (BPSS Health form | 104a)            |                      |              |           | Action        |
| Showing 1 to 1 of 1  |                     |                           |                         |                                     | ,                |                      |              |           | Previous Next |
|                      |                     |                           |                         | Click                               |                  | form and             | nut in       |           |               |
|                      |                     |                           |                         |                                     |                  | t's folder           | i put ill    |           | _             |
|                      |                     |                           |                         |                                     | Studen           |                      |              |           | Back Nex      |
|                      |                     |                           |                         |                                     |                  |                      |              |           |               |

| Bureau of Proprietary School Supervision |                      |                 |                    |             |                 |             |           |         |  |  |
|------------------------------------------|----------------------|-----------------|--------------------|-------------|-----------------|-------------|-----------|---------|--|--|
| L (School Administr                      | ator)                | 📞 Con           | itact BPSS Support |             | SMITH S         | CHOOL       |           |         |  |  |
| <b></b>                                  | <b></b>              |                 | <b></b>            | <b></b>     |                 | O           | O         | O       |  |  |
| Information Outline                      | Coursework           | Textbooks       | Equipment          | Skill List  | Disclosure      | Affiliation | Signature | Payment |  |  |
| Student Disclosure                       | Student Disclosure   |                 |                    |             |                 |             |           |         |  |  |
| The curriculum you have                  | chosen does not      | require any stu | dent disclosure    | e forms. Cl | ick Next to con | tinue.      |           |         |  |  |
| Back                                     |                      |                 |                    |             |                 | Click Ne    | ext       | Next    |  |  |
| BPSS Contact Us New York Stat            | e Education Departme | nt              |                    |             |                 |             |           |         |  |  |

| Home Search E | •                | ry School S                               | upervision |                   |            |                |                  |                  |            |
|---------------|------------------|-------------------------------------------|------------|-------------------|------------|----------------|------------------|------------------|------------|
| . (S          | chool Administra | ator)                                     | 📞 Cor      | tact BPSS Support |            | En SMITH       | SCHOOL           |                  |            |
| <b></b>       | <b></b>          | <b></b>                                   | <b></b>    | <b>— </b>         | <b></b>    | <b></b>        |                  | 0                | 0          |
| Information   | Outline          | Coursework                                | Textbooks  | Equipment         | Skill List | Disclosure     | Affiliation      | Signature        | Payment    |
|               |                  | following Affiliat<br>of the facility(ies | 0          | 0                 | ement has  | s been execute | ed by the requir | red parties, ple | ase upload |
| AFFILIAT      |                  |                                           |            | Thio              | 12         |                | ne Affiliatio    |                  |            |

|               |                                | Uploaded Affiliation Agreements                                                                |               |
|---------------|--------------------------------|------------------------------------------------------------------------------------------------|---------------|
|               | File Name 🛦                    | File Type                                                                                      | Action        |
|               |                                | No data available in table                                                                     |               |
| Showing 0 t   | o 0 of 0 entries               |                                                                                                | Previous Next |
|               |                                |                                                                                                |               |
|               |                                |                                                                                                |               |
| Jpload Fil    | ٩                              |                                                                                                |               |
| pload i li    |                                |                                                                                                |               |
| Affiliation A | greement and corresponding Fac | ility(ies) Operating Agreement)                                                                |               |
|               |                                |                                                                                                | Click Upload  |
| hoose File    |                                | Choose File No file chosen<br>Plesse select a pdf, txt, doc, docx, jpg, or png file to upload. |               |
|               |                                |                                                                                                | Upload        |
|               |                                |                                                                                                |               |
|               | Click Choos                    |                                                                                                | _             |
| _             |                                | computer                                                                                       | , Nex         |
| Back          | Locate file on                 |                                                                                                |               |

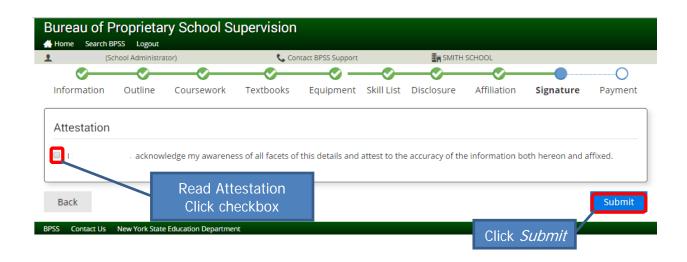

## Payment and fees

**New Curriculum** - No evaluation will be done without the appropriate fee having been submitted. (No fee is required for <u>personal enrichment</u> and some other programs described in PG 31-1212.) If no fee is required, send an email to <u>bpss@mail.nysed.gov</u> and provide the name of the school, name of the curriculum, date of submission and reason why no fee is due.

**Reapprovals** - No fee is required if there has been no change or if the change is described PG 31-1212. In minor as in that case, send an email to bpss@mail.nysed.gov and provide the name of the school, name of the curriculum, date of submission and reason why no fee is due.

**Amendments** – Upload a cover letter under curriculum outline indicating all changes made in the course/curriculum. (No fee is required for personal enrichment and some other programs described in PG 31-1212.) If no fee is required, send an email to <u>bpss@mail.nysed.gov</u> and provide the name of the school, name of the curriculum, date of submission and reason why no fee is due.

| (S                      | chool Administra | itor)                                 | 📞 Cor                 | ntact BPSS Support |            | I SMITH:           | SCHOOL                    |                                |        |
|-------------------------|------------------|---------------------------------------|-----------------------|--------------------|------------|--------------------|---------------------------|--------------------------------|--------|
| <b>O</b><br>Information | <b>O</b> utline  | Coursework                            | <b>V</b><br>Textbooks | Equipment          | Skill List | <b>O</b> isclosure | Affiliation               | Signature                      | Paymen |
| Important               |                  |                                       |                       |                    |            |                    |                           | aking a pa<br>:k <i>BPSS F</i> |        |
|                         |                  | d until payment<br>Ir application, se |                       | button below       |            |                    |                           | 7                              |        |
|                         |                  | dy to file now, yo                    |                       |                    |            | may return to t    | the <mark>BPSS Hom</mark> | e page.                        |        |
|                         |                  |                                       |                       |                    |            |                    |                           | _                              | _      |
| Back                    |                  |                                       |                       | M                  | aking a    | payment            | ?                         |                                | Nex    |
| S Contact Us            | New York State   | Education Departme                    | nt                    |                    | Click      | Next               |                           |                                |        |

|                                        | 📞 Contact BPSS Support                     | SMITH SCHOOL                     |                      |
|----------------------------------------|--------------------------------------------|----------------------------------|----------------------|
| Payment Type                           |                                            |                                  |                      |
| Important                              | e payed for by check.                      |                                  |                      |
| PSS accepts payments by Credit card,   | check or money order.                      |                                  |                      |
| or those choosing to pay by check or r | money order, please be aware that your a   | pplication is not complete until | payment is received. |
| aying by check or money order can de   | elay the processing of your application by | two to three weeks.              |                      |
| lease select a payment type.           |                                            |                                  |                      |
| Pay by Credit Card                     | Select payment type                        |                                  |                      |
| Pay by Check / Money Order             |                                            |                                  |                      |
|                                        |                                            |                                  |                      |
|                                        |                                            |                                  |                      |
| 5how 10 • entries                      |                                            | Search:                          |                      |
| Show 10 T entries                      | Application Cart                           | Search:                          |                      |
| Show 10 The entries                    |                                            | Search:                          | Fee                  |
| Application Type 🛦                     |                                            | ription                          | Fee<br>\$100.00      |
| Application Type ▲                     | Desc                                       | ription                          |                      |
|                                        | Desc                                       | ription                          | \$100.00             |

| Bureau of F                   | •               | ary School S        | Supervisior      | ۱                  |            |               | Credit (      | Card Paym                | nent      |
|-------------------------------|-----------------|---------------------|------------------|--------------------|------------|---------------|---------------|--------------------------|-----------|
| L (Si                         | chool Administr | ator)               | 📞 Coi            | ntact BPSS Support |            |               | SCHOOL        |                          |           |
| <b></b>                       |                 | <b></b>             |                  | <b></b>            |            |               |               | <b></b>                  |           |
| Information                   | Outline         | Coursework          | Textbooks        | Equipment          | Skill List | Disclosure    | Affiliation   | Signature                | Payment   |
| Your applicati                | on is not file  | ed until payment    | is received.     |                    |            |               |               |                          |           |
| To make payn                  | nent and file   | e your applicatio   | n now, select tl | 1e Process Payment | button b   | elow.         |               |                          |           |
| For those who<br>complete the |                 | ady to file now, tl | he particle app  | lication has be    | en saved f | or your conni | /ance, you ma | iy return at an <u>i</u> | y time to |

If you are having trouble make sure JavaScript is enabled. Find help  $\underline{here}$ 

| Show 10 • entries              | Search:                                     |             |  |  |  |  |  |  |  |
|--------------------------------|---------------------------------------------|-------------|--|--|--|--|--|--|--|
| Application Cart               |                                             |             |  |  |  |  |  |  |  |
| Application Type 🛦 Description |                                             |             |  |  |  |  |  |  |  |
| Curriculum Application         | Nationally Recognized Vendor - ComputerPREP | \$100.00    |  |  |  |  |  |  |  |
| Showing 1 to 1 of 1            | Pr                                          | evious Next |  |  |  |  |  |  |  |

| Payment Information                       | Last Name            | Enter Credit Card<br>Information |
|-------------------------------------------|----------------------|----------------------------------|
| Credit Card Number (required)             |                      | VISA manene income               |
| Expiration Date (required)                | CVV2 Code (required) |                                  |
| MMYY                                      | ][                   |                                  |
| Total amount to be paid: <b>\$100.0</b>   | 0                    |                                  |
| Back<br>BPSS Contact Us New York State Ed | ucation Department   | Click Process My Payment         |

| Home Search E                                                               | 3PSS Logout                                                                                           |                                                                                         | upervisior                                |                               | Cashie      | er's check                            | /Money o                 | rder Pavr     | ment      |
|-----------------------------------------------------------------------------|----------------------------------------------------------------------------------------------------|-----------------------------------------------------------------------------------------|-------------------------------------------|-------------------------------|-------------|---------------------------------------|--------------------------|---------------|-----------|
|                                                                             | chool Administr                                                                                       | ator)                                                                                   | Cor                                       | ntact BPSS Support            |             | B SWITH                               | SCHOOL                   |               |           |
| <b></b>                                                                     |                                                                                                    | <u> </u>                                                                                | -0-                                       | -0-                           | -0-         | - O                                   |                          | - <b>O</b> -  |           |
| nformation                                                                  | Outline                                                                                               | Coursework                                                                              | Textbooks                                 | Equipment                     | Skill List  | Disclosure                            | Affiliation              | Signature     | Paymer    |
| Instructions                                                                | S                                                                                                    |                                                                                         |                                           |                               |             |                                       |                          |               |           |
| f you choose                                                                | e to mail yo                                                                                          | our payment, yo                                                                         | u will need ac                            | cess to a print               | ter so that | t you can prin                        | it out the ma            | il-in payment | t coupon. |
| Your applicati                                                              | on <b>will not</b>                                                                                    | be completed or                                                                         | evaluated unt                             | il we receive yo              | our payme   | nt.                                   |                          |               |           |
| Please mail th                                                              | e printed fo                                                                                          | orm with your cas                                                                       | shier's check or                          | r U.S. Postal m               | oney order  | to the followi                        | ng address:              |               |           |
| The State Educ                                                              | ation Depart                                                                                          | tment                                                                                   |                                           |                               |             |                                       |                          |               |           |
| Bureau of Fisc                                                              |                                                                                                    |                                                                                         |                                           |                               |             | NO                                    | TE: Cash                 | ier's chec    | k or US   |
| P.O. Box 7346<br>Albany, NY 122                                             | 224                                                                                                   |                                                                                         |                                           |                               |             | F                                     | Postal mo                | ney order     | r only    |
| -                                                                           |                                                                                                    |                                                                                         |                                           |                               |             |                                       |                          |               |           |
| Please note                                                                 |                                                                                                    |                                                                                         |                                           |                               |             |                                       |                          |               |           |
| Your app                                                                    | plication nur                                                                                         | mber and name                                                                           | should be inclu                           | ided on the cas               | shier's che | ck or U.S. Post                       | al money orde            | er.           |           |
| Paymen                                                                      | t <mark>must be in</mark>                                                                             | United States fu                                                                        | nds from a Un                             | ite <mark>d</mark> States bar | ık.         |                                       |                          |               |           |
| 5                                                                           |                                                                                                    |                                                                                         |                                           | Applicatio                    | ons         |                                       |                          |               |           |
| Application                                                                 | aA # I                                                                                                | plication Type                                                                          |                                           |                               | iption      |                                       | ilggA                    | cation Date   | Fee       |
| 458                                                                         |                                                                                                    | CURRAPP                                                                                 | Nationally Reco                           | gnized Vendor -               |             | RED                                   |                          | /20/2015      | \$100.00  |
|                                                                             |                                                                                                    |                                                                                         |                                           |                               |             | Click <i>Prin</i>                     | t t                      |               | Print     |
|                                                                             |                                                                                                    |                                                                                         |                                           |                               |             | Click <i>Prin</i><br>window w         |                          |               | Print     |
| Deal                                                                        |                                                                                                    |                                                                                         |                                           |                               |             | Click <i>Prin</i><br>window w         |                          |               |           |
| Back                                                                        |                                                                                                    |                                                                                         |                                           |                               |             |                                       |                          |               | Print     |
|                                                                             | New York Stat                                                                                         | te Education Departm                                                                    | ent                                       |                               |             |                                       |                          |               |           |
|                                                                             | New York Stat                                                                                         | te Education Departme                                                                   | ent                                       |                               |             |                                       |                          |               |           |
|                                                                             | New York Stat                                                                                         | te Education Departme                                                                   | ent                                       |                               |             |                                       |                          |               |           |
|                                                                             | New York Stat                                                                                         | te Education Departme                                                                   | ent                                       |                               |             |                                       |                          |               |           |
|                                                                             | New York Stat                                                                                         | te Education Departme                                                                   | ent                                       |                               |             |                                       |                          |               |           |
|                                                                             |                                                                                                    |                                                                                         |                                           |                               |             |                                       |                          |               |           |
| S Contact Us                                                                | Print th                                                                                              | he payment                                                                              | t coupon                                  |                               |             |                                       |                          |               |           |
| SS Contact Us                                                               | Print th                                                                                              |                                                                                         | t coupon                                  |                               |             |                                       |                          |               |           |
| SS Contact Us                                                               | Print th                                                                                              | he payment                                                                              | t coupon                                  |                               |             |                                       |                          |               |           |
| SS Contact Us                                                               | Print th                                                                                              | he payment<br>e included v                                                              | t coupon                                  | payment                       | A new v     | window w                              | vill open                |               |           |
| S Contact Us<br>This nee                                                    | Print th<br>ds to be                                                                                  | he payment<br>e included v<br>Please return                                             | t coupon<br>vith your p                   | payment                       | A new v     | window w                              | vill open                |               |           |
| S Contact Us<br>This nee<br>Mail p                                          | Print theds to be                                                                                     | he payment<br>e included v<br>Please return<br>to:                                      | t coupon<br>vith your p<br>this payment c | payment                       | A new v     | window w                              | vill open                |               |           |
| S Contact Us<br>This nee<br>Mail p<br>The Sta<br>Bureau                     | Print the<br>ods to be<br><b>ayments</b><br>ate Educat                                                | he payment<br>e included v<br>Please return                                             | t coupon<br>vith your p<br>this payment c | payment                       | A new v     | window w                              | vill open                |               |           |
| S Contact Us<br>This nee<br>Mail p<br>The Sta<br>Bureau<br>P.O. B           | Print the<br>eds to be<br>ayments to<br>ate Educat<br>of Fiscal<br>ox 7346                            | ne payment<br>e included v<br>Please return<br>to:<br>tion Departme<br>Management       | t coupon<br>vith your p<br>this payment c | payment                       | A new v     | window w                              | vill open                |               |           |
| S Contact Us<br>This nee<br>Mail p<br>The Sta<br>Bureau<br>P.O. B           | Print the<br>ods to be<br><b>ayments</b><br>ate Educat                                                | ne payment<br>e included v<br>Please return<br>to:<br>tion Departme<br>Management       | t coupon<br>vith your p<br>this payment c | payment                       | A new v     | elope with you                        | vill open                |               |           |
| S Contact Us<br>This nee<br>Mail p<br>The Sta<br>Bureau<br>P.O. B<br>Albany | Print the<br>eds to be<br>ayments to<br>ate Educat<br>of Fiscal<br>ox 7346<br>7, NY 122:              | ne payment<br>e included v<br>Please return<br>to:<br>tion Departme<br>Management<br>24 | t coupon<br>vith your p<br>this payment c | payment                       | A new v     | elope with you                        | vill open<br>ur payment. | JRRAPP        |           |
| This nee<br>Mail p<br>The Sta<br>Bureau<br>P.O. B<br>Albany<br>Applic       | Print the<br>eds to be<br>ayments to<br>ate Educat<br>of Fiscal<br>ox 7346<br>7, NY 1222<br>ation Num | ne payment<br>e included v<br>Please return<br>to:<br>tion Departme<br>Management<br>24 | t coupon<br>vith your p<br>this payment c | payment                       | A new v     | elope with you<br>offic<br>Applicatio | vill open                |               |           |

DO NOT SEND CASH

Page 20

Enter Amount Enclosed

Close the window

Description: Appearance Enhancement - Cosmetology

.....

| 5                                                                                                    | School Administrator)                                                                                                    |                        |                      | BPSS Support           |                                                                                                |                                                                                                    |                   |                     |             |  |
|----------------------------------------------------------------------------------------------------|----------------------------------------------------------------------------------------------------|------------------------|----------------------|------------------------|------------------------------------------------------------------------------------------------|----------------------------------------------------------------------------------------------------|-------------------|---------------------|-------------|--|
| 0                                                                                                    |                                                                                                    | 0                      | 0                    |                        |                                                                                                |                                                                                                    |                   |                     |             |  |
| nformation                                                                                                    | Outline                                                                                                    | Coursework             | Textbooks E          | quipment               | Skill List                                                                                     | Disclosure                                                                                                    | Affiliation       | Signature           | Paymer      |  |
| Instruction                                                                                                    | S                                                                                                    |                        |                      |                        |                                                                                                |                                                                                                    |                   |                     |             |  |
| f you choos                                                                                                    | e to mail yo                                                                                                    | ur payment, yo         | u will need access   | s to a printe          | er so that                                                                                     | t you can prir                                                                                                    | it out the ma     | il-in paymen        | t coupon.   |  |
| Your applicat                                                                                                    | ion <mark>will not</mark>                                                                                                    | be completed or        | r evaluated until we | e receive you          | ur payme                                                                                       | nt.                                                                                                    |                   |                     |             |  |
| Please mail th                                                                                                    | ne printed fo                                                                                                    | orm with your ca       | shier's check or U.S | . Postal mor           | ney order                                                                                      | to the followi                                                                                                    | ng address:       |                     |             |  |
| The State Edu<br>Bureau of Fisc                                                                                                    |                                                                                                    |                        |                      |                        |                                                                                                |                                                                                                    |                   |                     |             |  |
| P.O. Box 7346<br>Albany, NY 12                                                                                                    |                                                                                                    |                        |                      |                        |                                                                                                | nier's cheo                                                                                                    |                   | ey order<br>address |             |  |
| Please note                                                                                                    |                                                                                                    |                        |                      | and                    | а рауп                                                                                         |                                                                                                    |                   | s audi ess          |             |  |
| • Your ap                                                                                                    | plication nu                                                                                                    | mber and name          | should be included   | on the cash            | hier's che                                                                                     | ck or U.S. Post                                                                                                    | al money ord      | er.                 |             |  |
| • Paymer                                                                                                    | it must be ir                                                                                                    | United States fu       | inds from a United   | States bank            | κ.                                                                                             |                                                                                                    |                   |                     |             |  |
| Applicatio                                                                                                    | n # 0.                                                                                                    | plication Type         |                      | Application<br>Descrip |                                                                                                |                                                                                                    | Appli             | cation Date         | Fee         |  |
| Applicatio<br>458                                                                                                    | n# Ap                                                                                                    | CURRAPP                | Nationally Recognize |                        | •                                                                                              | REP                                                                                                    |                   | /20/2015            | \$100.00    |  |
|                                                                                                    | 1                                                                                                    |                        | , ,                  |                        |                                                                                                |                                                                                                    |                   |                     |             |  |
|                                                                                                    |                                                                                                    |                        |                      |                        |                                                                                                |                                                                                                    |                   |                     | The support |  |
| Back                                                                                                    |                                                                                                    |                        |                      |                        |                                                                                                |                                                                                                    | Click Do          | ne                  | Print       |  |
|                                                                                                    | New York Sta                                                                                                    | te Education Departm   | ent                  |                        |                                                                                                |                                                                                                    | Click Do          | one                 | _           |  |
| S Contact Us                                                                                                    |                                                                                                    |                        |                      |                        |                                                                                                |                                                                                                    | Click Do          | one                 | Print       |  |
| IS Contact Us<br>Ureau of<br>Home Search B                                                                                                    | Propriet                                                                                                    | ary School S           | Supervision          |                        |                                                                                                |                                                                                                    |                   | one                 | _           |  |
| S Contact Us<br>Ureau of<br>Home Search B                                                                                                    | Propriet<br>PSS Logout<br>(School Administ                                                                                                    | ary School S           | Supervision          | 3PSS Support           |                                                                                                | En ABC AF                                                                                                    | Click Do          | one                 | _           |  |
| IT Contact Us<br>Ireau of<br>Home Search B                                                                                                    | Proprieto<br>PSS Logout<br>(School Administ                                                                                                    | ary School S           | Supervision          |                        | <i>qout</i> or                                                                                 |                                                                                                    | RTSCHOOL          | one                 | _           |  |
| S Contact US<br>LITEAU OF<br>tome Search B<br>PSS HC<br>& Adminis                                                                                                    | Proprieta<br>PSS Logout<br>(School Administ<br>OME<br>tration                                                                                  | ary School S           | Supervision          | lick <i>Log</i>        |                                                                                                | <sup>-</sup> Close wi                                                                                                    | RT SCHOOL<br>ndow | one                 | _           |  |
| S Contact US<br>LITEAL OF<br>Home Search B<br>PSS HC<br>Adminis<br>• Assign Adm                                                                                                    | Proprieta<br>PSS Logout<br>(School Administ<br>OME<br>tration                                                                                  |                        | Supervision          | lick <i>Log</i>        | Gurriculu                                                                                      |                                                                                                    | RT SCHOOL<br>ndow | one                 | _           |  |
| S Contact Us<br>Ureau of<br>Home Search B<br>PSS Ho<br>Adminis<br>Assign Adm<br>Associate A<br>Generate E                                                                                  | Proprieta<br>PSS Logout<br>(School Administ<br>OME<br>tration<br>hinistrator Ro<br>Additional Sol<br>imployee Ver                              |                        | Supervision          | lick <i>Log</i>        | Curriculu<br>Curriculu<br>School Li                                                            | • Close wi<br>m Amendments<br>m Applications<br>cense Renewa                                                                                                    | RT SCHOOL<br>Ndow | one                 | _           |  |
| S Contact Us<br>Ureau of<br>Home Search B<br>PSS HC<br>Adminis<br>Assign Adm<br>Associate A                                                                                                | Proprieta<br>PSS Logout<br>(School Administ<br>OME<br>tration<br>hinistrator Ro<br>Additional Sol<br>imployee Ver<br>rocuments                 | le<br>ification Code   | Supervision          | lick <i>Log</i>        | <u>Curriculu</u><br><u>Curriculu</u><br><u>School Li</u><br><u>School M</u>                    | • Close wi<br>m Amendments<br>m Applications                                                                                                    | RT SCHOOL<br>Ndow | one                 | _           |  |
| S Contact US<br>Ureau of<br>tome Search B<br>PSS HC<br>Adminis<br>Assign Adm<br>Associate A<br>Generate E<br>Manage Dc<br>Manage En                                                        | Proprieta<br>PSS Logout<br>(School Administ<br>OME<br>tration<br>hinistrator Ro<br>Additional Sol<br>imployee Ver<br>rocuments                 | le<br>ification Code   | Supervision          | lick <i>Log</i>        | <u>Curriculu</u><br><u>Curriculu</u><br><u>School Li</u><br><u>School M</u><br><u>School N</u> | Manual Manual Manua<br>Manual Manual Manu<br>Manual Manual Manual Manual Manual Manual Manual Manual Manual Manual Manual Manual Manual Manual Manual Manual Manual Manual Manual Manual Manual Manual Manual Manual Manual Manual Manual Manual Manual Manual Manual Manual Manual Manual Manual Manual Manual Manual Manual Manual Manual Manual Manua | RT SCHOOL<br>Ndow | one                 | _           |  |
| S Contact Us<br>Ureau of<br>Home Search B<br>PSS HC<br>Adminis<br>Assign Adm<br>Associate A<br>Generate E<br>Manage Do                                                                     | Proprieta<br>PSS Logout<br>(School Administ<br>OME<br>tration<br>hinistrator Ro<br>Additional Sol<br>imployee Ver<br>rocuments                 | le<br>ification Code   | Supervision          | lick <i>Log</i>        | <u>Curriculu</u><br><u>Curriculu</u><br><u>School Li</u><br><u>School M</u>                    | Manual Manual Manua<br>Manual Manual Manu<br>Manual Manual Manual Manual Manual Manual Manual Manual Manual Manual Manual Manual Manual Manual Manual Manual Manual Manual Manual Manual Manual Manual Manual Manual Manual Manual Manual Manual Manual Manual Manual Manual Manual Manual Manual Manual Manual Manual Manual Manual Manual Manual Manua | RT SCHOOL<br>Ndow | one                 | _           |  |
| S Contact US<br>Ureau of<br>tome Search B<br>PSS Hc<br>Adminis<br>Assign Adm<br>Associate A<br>Generate E<br>Manage Dc<br>Manage En<br>Inquiry<br>Teacher Sc                               | Propriet<br>PSS Logout<br>(School Administ<br>OME<br>tration<br>hinistrator Ro<br>Additional Sol<br>imployee Ver<br>bouments<br>arollment Agre | ary School S<br>rator) | Supervision          | lick <i>Log</i>        | Curriculu<br>Curriculu<br>School Li<br>School M<br>School N                                    | Manual Manual Manua<br>Manual Manual Manu<br>Manual Manual Manual Manual Manual Manual Manual Manual Manual Manual Manual Manual Manual Manual Manual Manual Manual Manual Manual Manual Manual Manual Manual Manual Manual Manual Manual Manual Manual Manual Manual Manual Manual Manual Manual Manual Manual Manual Manual Manual Manual Manual Manua | RT SCHOOL<br>Ndow | one                 | _           |  |
| S Contact US<br>Ureau of<br>tome Search B<br>PSS Hc<br>Adminis<br>Assign Adm<br>Associate A<br>Generate E<br>Manage Dc<br>Manage En<br>Inquiry<br>Teacher Sc<br>View Curric                | Propriet<br>PSS Logout<br>(School Administ<br>OME<br>tration<br>hinistrator Ro<br>Additional Sol<br>imployee Ver<br>bouments<br>arollment Agre | ary School S<br>rator) | Supervision          | lick <i>Log</i>        | Curriculu<br>Curriculu<br>School Li<br>School M<br>School N                                    | Close wi<br>m Amendments<br>m Applications<br>cense Renewa<br>ove Request<br>ame Change<br>nts                                                                                                    | RT SCHOOL<br>Ndow | one                 | _           |  |
| S Contact US<br>Ureau of<br>tome Search B<br>PSS Hc<br>Adminis<br>Assign Adm<br>Associate A<br>Generate E<br>Manage Dc<br>Manage En<br>Inquiry<br>Teacher Sc<br>View Curric                | Propriet<br>PSS Logout<br>(School Administ<br>OME<br>tration<br>hinistrator Ro<br>Additional Sel<br>imployee Ver<br>bouments<br>arollment Agre | ary School S<br>rator) | Supervision          | lick <i>Log</i>        | Curriculu<br>Curriculu<br>School Li<br>School M<br>School N                                    | Close wi<br>m Amendments<br>m Applications<br>cense Renewa<br>ove Request<br>ame Change<br>nts                                                                                                    | RT SCHOOL<br>Ndow | one                 | _           |  |
| S Contact US<br>Ureau of<br>tome Search B<br>PSS Hc<br>Adminis<br>Assign Adm<br>Associate A<br>Generate E<br>Manage Dc<br>Manage En<br>Inquiry<br>Teacher Sc<br>View Curric<br>View School | Propriet<br>PSS Logout<br>(School Administ<br>OME<br>tration<br>hinistrator Ro<br>Additional Sel<br>imployee Ver<br>bouments<br>arollment Agre | ary School S<br>rator) | Supervision          | lick <i>Log</i>        | Curriculu<br>Curriculu<br>School Li<br>School M<br>School N                                    | Close wi<br>m Amendments<br>m Applications<br>cense Renewa<br>ove Request<br>ame Change<br>nts                                                                                                    | RT SCHOOL<br>Ndow | one                 | _           |  |